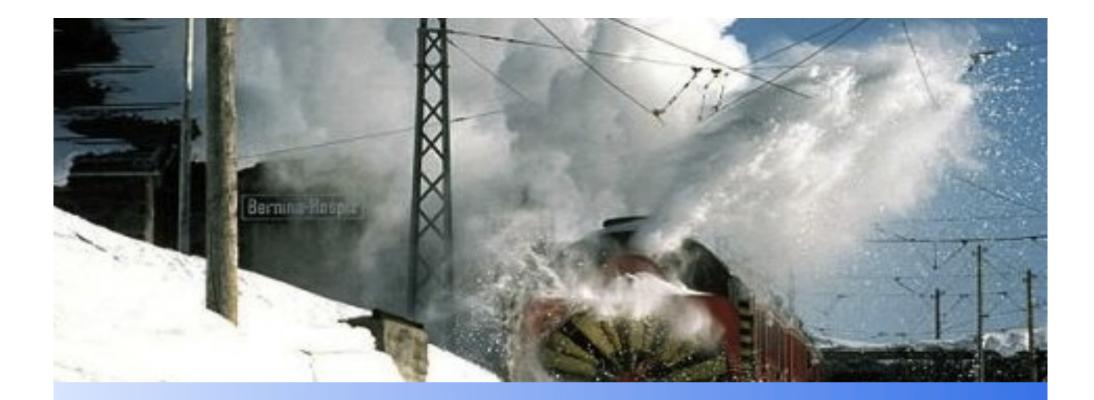

# Samba Management Console

Fabrizio Manfredi Furuholmen

# Agenda

# **Beolink.org**

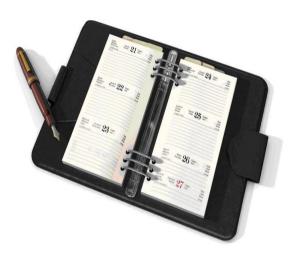

### Introduction

- Overview
- Goals

### Architecture

- Design
- Components
- Functions

### Demo (I hope)

- Interface
- System Integration

### Roadmap

- Status
  - Next Step

# **Introduction: Samba usage**

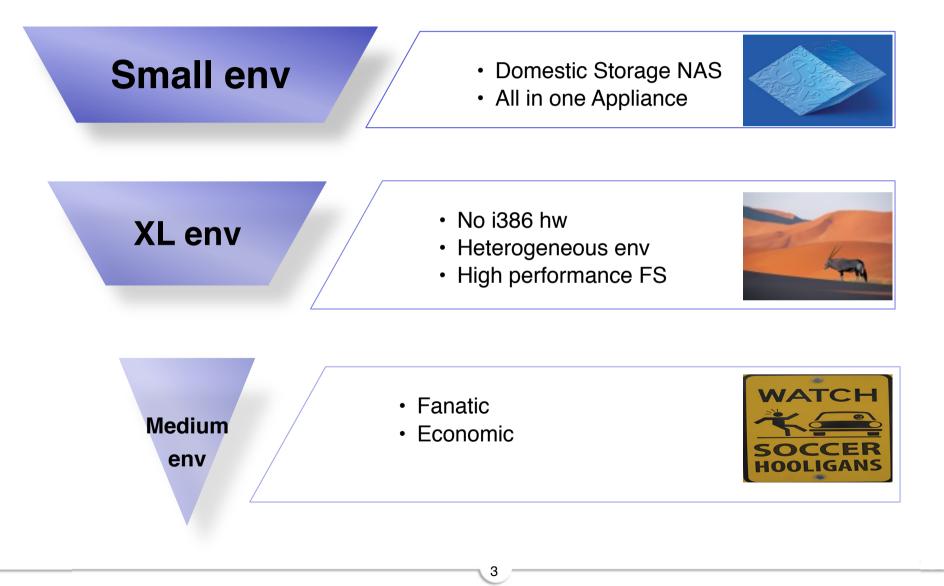

# **Introduction: Overview**

# **Beolink.org**

### Why middle and large companies don't want to use Samba?

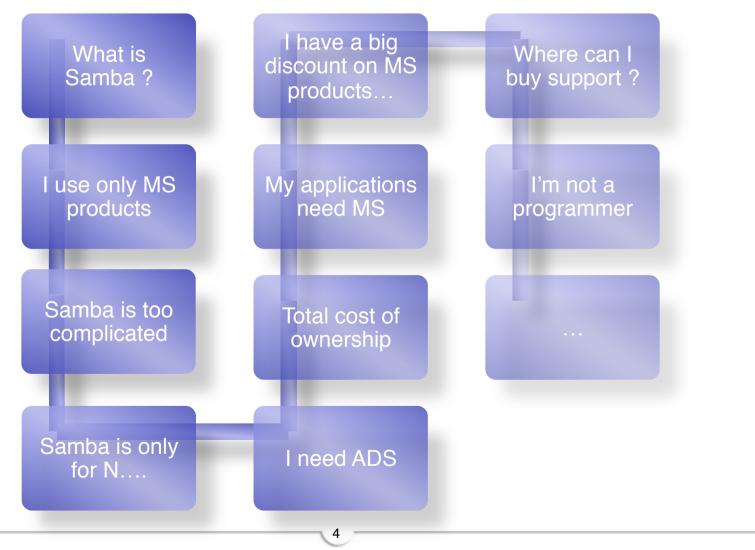

# **Introduction: Problems**

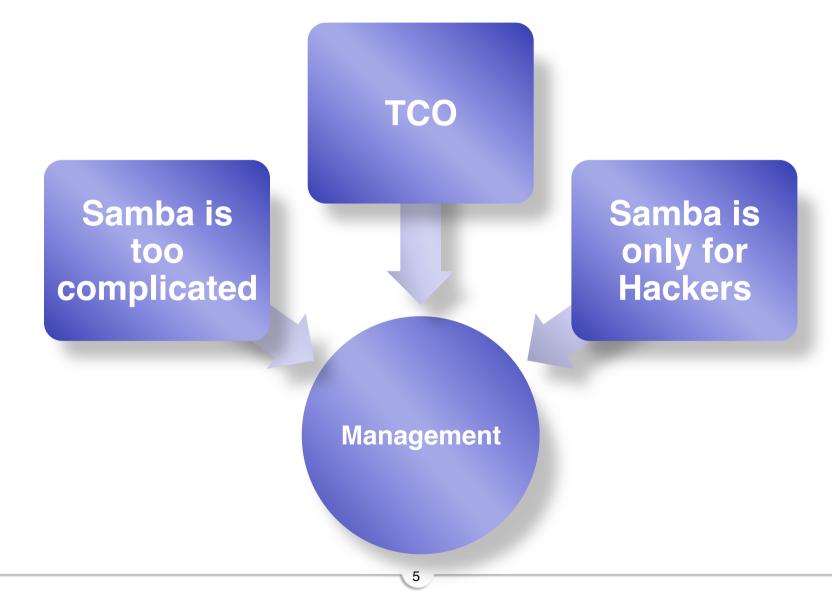

# **Introduction: Idea**

# **Beolink.org**

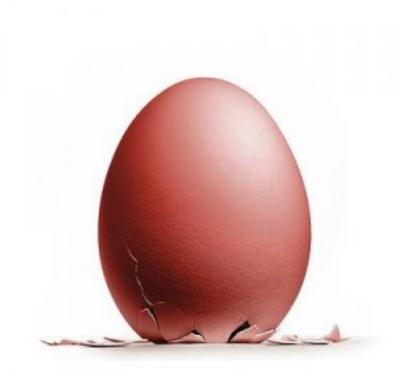

# Samba Management Console !

# **Introduction: Project Goals**

# **Beolink.org**

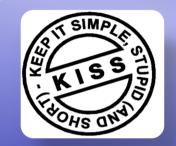

### Simple

- Graphical user interface
- Handle Samba configuration
- Handle Samba Status (Process, session management
- Handle Samba Users/Groups
- Setup

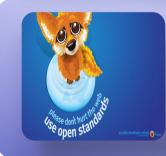

### Open

- Process Integration/Automation with other systems
- · Work with samba PDC/AD
- · Work with windows AD

### **Global view**

- Control all servers from a central point
- Handle groups of servers as one
- Collect information from different servers

#### 5/31/10

**Beolink.org** 

# **Architecture: Design**

**Rich Client** 

**Node Collector** 

Scheduler Web Int Cache

Node Controller Proxy

Local

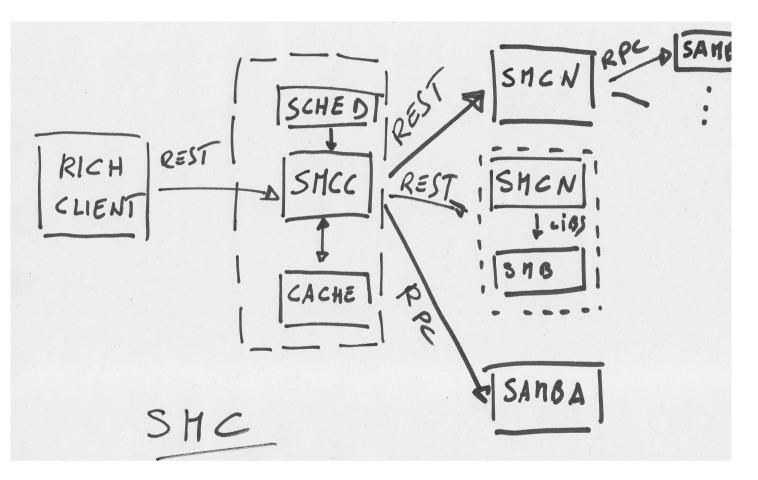

# **Architecture: Design**

# **Beolink.org**

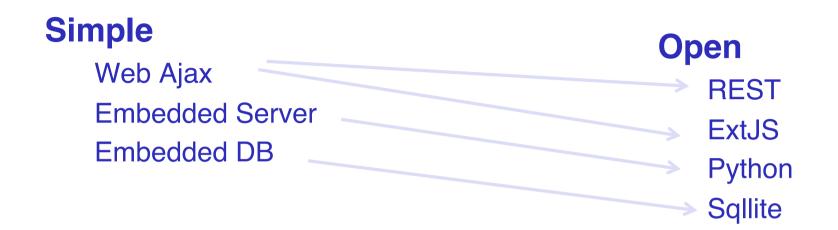

### **Global view**

| Centralized GUI |               | Samba Libs |
|-----------------|---------------|------------|
| Collector       | $\rightarrow$ | Cmd        |
| Proxy           |               | Swig       |

# **Beolink.org**

### **Representational State Transfer - REST**

The most important concept in Rest concerns the RESOURCES (source of specific information), each of which is referenced with a global identifier

e.g. http://www.boeing.com/aircraft/747

#### **REST Web Services Characteristics**

- **Client-Server**: a pull-based interaction style: consuming components pulls representations.
- □ **Stateless:** each request from client to server must contain all the information necessary to understand the request, and cannot take advantage of any stored context on the server.
- □ Cache: to improve network efficiency responses must be capable of being labeled as cacheable or non-cacheable.
- □ **Uniform interface:** all resources are accessed with a generic interface (e.g., HTTP GET, POST, PUT, DELETE).
- □ **Named resources** the system is comprised of resources which are named using a URL.
- □ Interconnected resource representations the representations of the resources are interconnected using URLs, thereby enabling a client to progress from one state to another.
- Layered components intermediaries, such as proxy servers, cache servers, gateways, etc, can be inserted between clients and resources to support performance, security, etc.

### **REST – is An Architectural Style, Not a Standard !**

# **Architecture: Python**

# **Beolink.org**

# Why Python ?

- epython"
- see Jelmer Vernooij sambaxp 2008
- □ highly scalable,
- suitable for large projects as well as small ones
- rapid development
- portable cross-platform
- embeddable easily
- extensible object-oriented
- elegant, stable and mature
- powerful standard libs wealth of 3rd party packages

# **Architecture : extjs**

# **Beolink.org**

# ExtJS is a cross-browser JavaScript library for building rich internet applications.

- □ High performance
- Customizable UI widgets
- **Extensible Component model**
- Leader in Javascript interface
- Commercial and Open Source licenses available

| Task                                             | Due Date x | Estimate | Rate     | Cott                                                                                                    |   |
|--------------------------------------------------|------------|----------|----------|----------------------------------------------------------------------------------------------------|---|
| a fat Forms Field Anchoring                      |            |          |          |                                                                                                    | - |
| Integrate 2.8 Forms with 2.0 Layouts             | 06/24/2007 | 6 hours  | \$150.00 | Accordion Window                                                                                                    |   |
| Inplement AndroiLayout                           | 06/25/2007 | 4 hours  | \$150.00 | 1 4 4                                                                                                    |   |
| Add support for multiple types of anchors        | 06/27/2807 | 4 hours  | \$150.00 | Oriene Users                                                                                                    |   |
| Terting and debugging                            | 06/28/2007 | 8 hours  | \$0.00   | Carls Carls                                                                                                    |   |
| (4 Tasko)                                        | 06/29/2907 | 22 hours | \$112.50 | å bren                                                                                                    |   |
| a fart Gridt Single-level Grouping               |            |          |          | 200<br>200                                                                                                    |   |
| Add required rendering 'hooks' to GridWew        | 07,05,2907 | 6 hours  | \$100.08 | a tipe                                                                                                    |   |
| Extend Gridview and override rendering functions | 07,03,2007 | 6 hours  | \$100.00 | a boo<br>ini anny<br>A seb<br>a boo<br>a boo |   |
| Extend Store with grouping functionality         | 07,04,0007 | 4 hours  | \$100.00 |                                                                                                    |   |
| Detault CSS Styling                              | 07,05,2007 | 2 hours  | \$100.00 |                                                                                                    |   |
| Terting and debugging                            | 07,06,0007 | 6 hours  | \$100.00 |                                                                                                    |   |
| (5 Taskó                                         | 07/06/2007 | 24 hours | \$100.00 |                                                                                                    |   |
| al Ext Gridt Summary Rows                        |            |          |          | Settings                                                                                                    |   |
| Ext Grid plugin integration                      | 67,65,2907 | 4 hours  | \$125.00 | Even Mare 15.47                                                                                                    |   |
|                                                  |            |          |          | Py Dull                                                                                                    |   |

# **Architecture : MVC**

# **Beolink.org**

# **Model-View-Controller**

- Independent on how retrieve informations
  - □ RPC
  - Command Line
  - □ JSON/REST
  - Cache
  - Python
- Different output format and Extensible

- □ HTML □ JSON

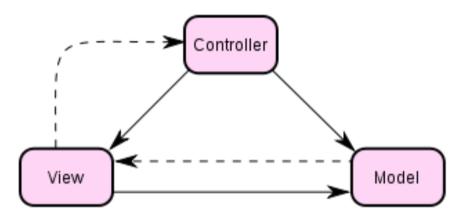

# **Demo : functions**

# **Beolink.org**

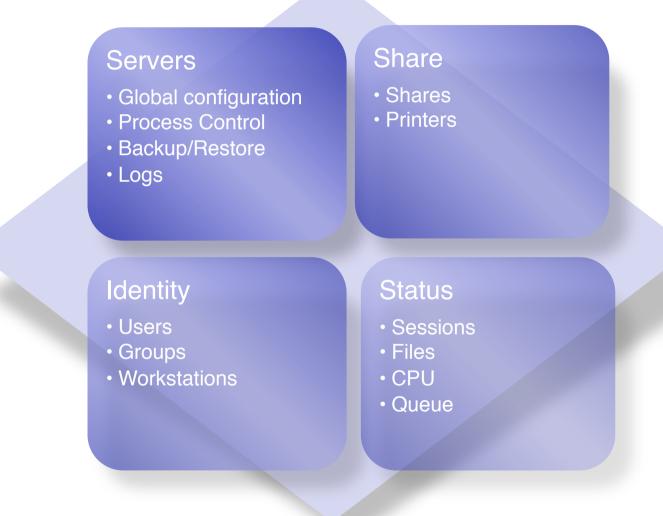

# **Architecture : setup**

# **Beolink.org**

### Install

Satisfy requirments (python,samba)Uncompress the tarball

### □ Configuration

Define controlled server
Define samba bin dir
Define SMC users
Define http port

### **Run**

□ Smcd –f configuration.file

### Use

Point your browser to the server

15

[global] port=8080 smb\_dir=/opt/samba

[users] users=admin, pippo

[servers] servers=mysrv

[user\_admin] password=admin role=admin

[server\_mysrv] ip=127.0.0.1 name=myserver admin=Administrator password=domain domain=domain os=linux samba=3.2

Python smcd.py -f smcd.conf -d

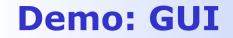

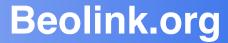

# **Proof of concept**

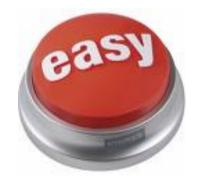

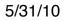

# **Demo: Integration**

# **Beolink.org**

# URL /rest/type/resource/id

• Туре

Global, Identity, Status

**Resources** 

Server, share, user,...

□ Id (optional)

**Resource Identification** 

**Operations** 

Get: list elements/attributes in resource
Post: create new resource
Put: update resource
Delete: remove resource

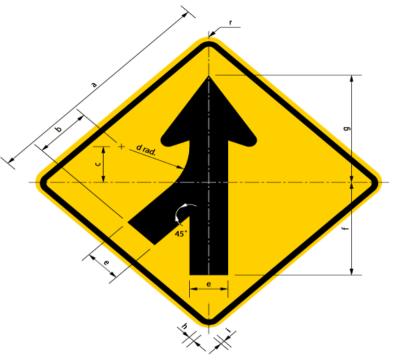

**Demo: Integration II** 

**Beolink.org** 

The Rest interface gives all the functions and information present in the web client

18

**Retrieve information with simple url** 

□ Interconnect to monitoring system

□ User/group provisioning

User Administration (password, lock..)

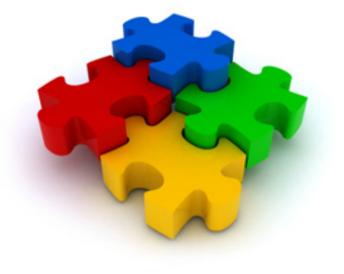

### **Demo: Integration**

# **Beolink.org**

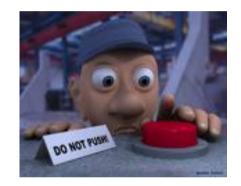

19

5/31/10

# **Advantages**

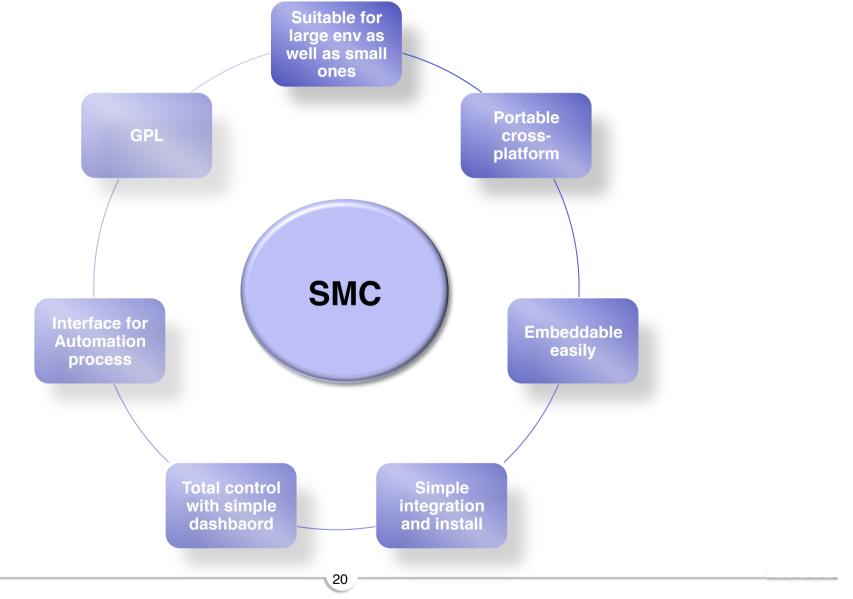

## **Status**

### **Requirements**

- □ > samba 3.2
- $\Box$  > python 2.6
- **Registry for RW operations**

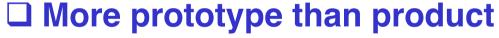

Status section completed
 Users / groups readonly sections
 Most Configuration section is ro
 Centralized cache not implemented

21

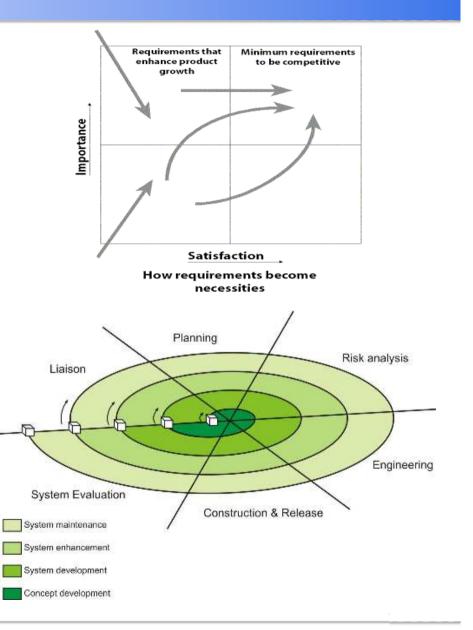

### Next

# **Beolink.org**

# Not clear yet but ..

- Better integration
  - □ smcncd -> integrated in Swat
  - python Samba library (swig)
- Cache for speed performance in large env (sqlite)
- Django for smccld
- Operations on all nodes, single view

- Better support for different samba releases
- Cluster ctdb
- Upgrade software (deploy)
- Adobe Air
- □ User integration
- Web Configuration

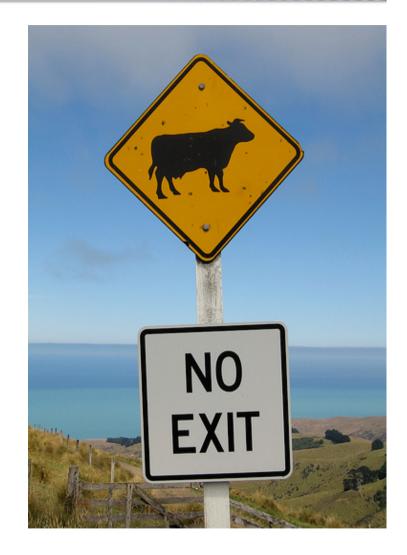

# I look forward to meeting you...

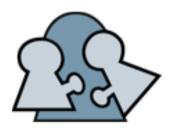

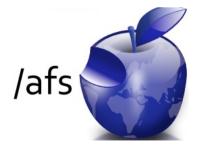

# XVII European AFS meeting 2010 PILSEN - CZECH REPUBLIC September 28-30

Who should attend:

- Everyone interested in deploying a globally accessible file system
- Everyone interested in learning more about real world usage of Kerberos authentication in single realm and federated single sign-on environments
- Everyone who wants to share their knowledge and experience with other members of the AFS and Kerberos communities
- Everyone who wants to find out the latest developments affecting AFS and Kerberos

More Info: http://afs2010.civ.zcu.cz/

23

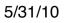

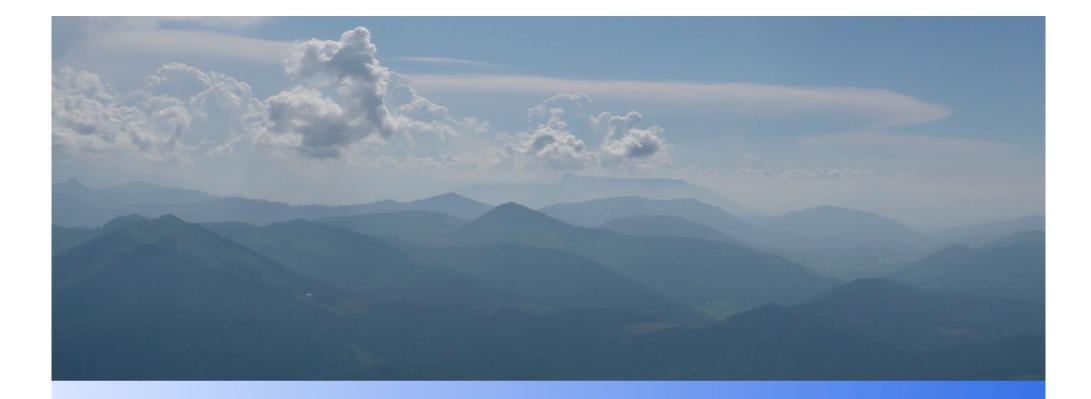

# Thank you

manfred@freemails.ch manfred@zeropiu.it

www.beolink.org/smc